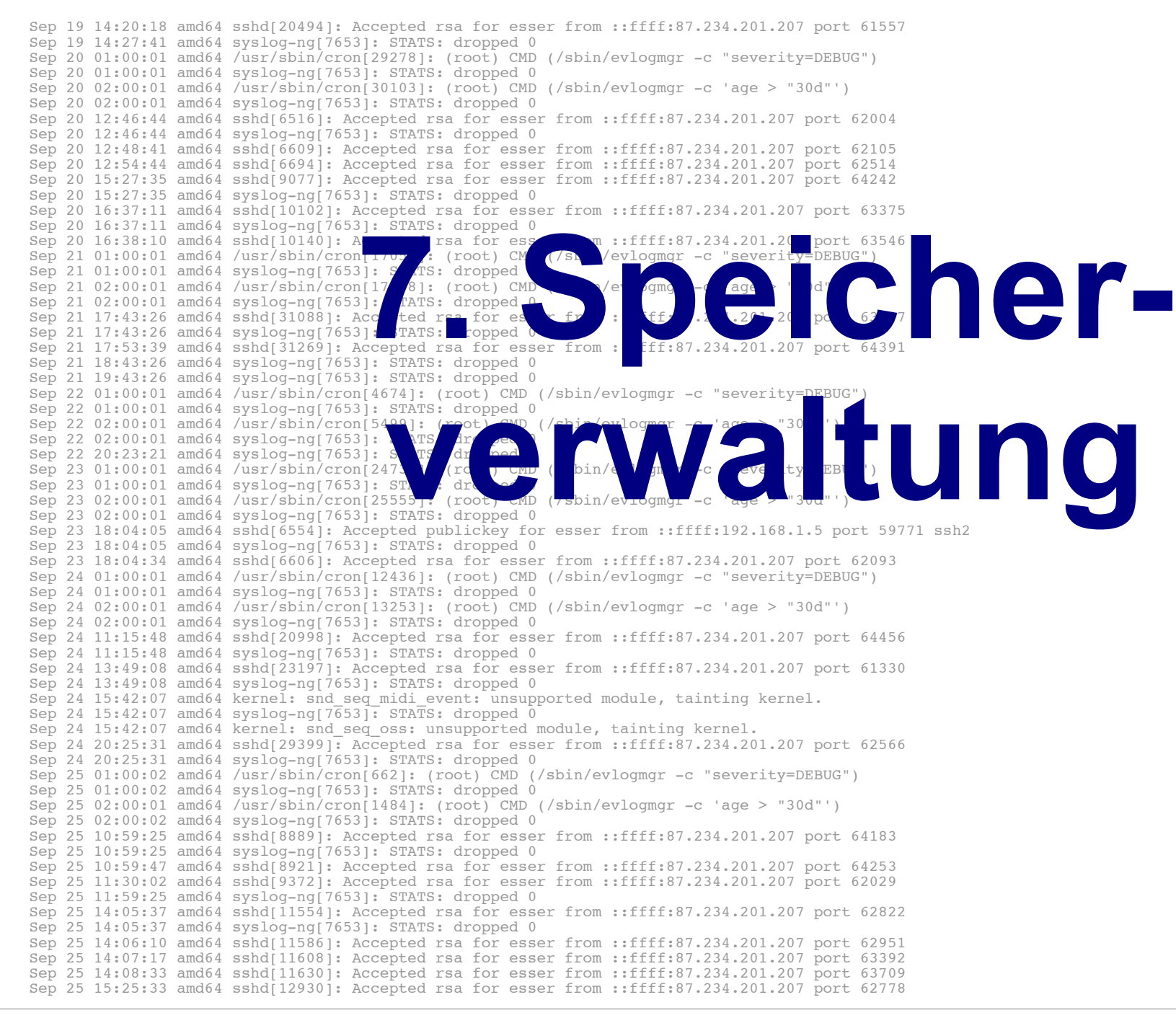

## **Speicherverwaltung**

- Paging (Linux)
- Aufbau des Prozess-Speichers unter Linux
- malloc(), calloc(), realloc() und free()
- memset()
- memcpy(), memcmp()
- Alignment
- Anonymous Memory Mapping mit mmap()
- Linux OOM (Out of memory) Killer

# **Paging**

- Linux verwendet **Paging** für die Speicherverwaltung
	- Seitengröße 4 KByte (Intel 32/64 bit) oder variabel: 4, 16, 64, 256 KByte (PPC32)

```
esser@ubu64:~$ cat getpagesize.c 
#include <unistd.h>
#include <stdio.h>
int main () { printf ("page size: %d\n", getpagesize()); };
esser@ubu64:~$ gcc -o getpagesize getpagesize.c ; ./getpagesize 
page size: 4096
esser@ubu64:~$ uname -m
x86_64
```
– nutzt **Page Sharing** (z. B. für Bibliotheken) und **Copy-on-Write** (z. B. für fork)

## **Prozess-Speicher**

#### ● **Text-Segment**

- Programm-Code, String-Literale, Konstanten
- read-only, direkt auf Programmdatei gemappt
- **Stack**
	- lokale Variablen, Funktionsrückgabewerte, Rücksprungadressen
	- wächst und schrumpft nach Bedarf
- **Data-Segment**
	- globale, initialisierte Variablen
	- **Heap**, dynamischer Prozess-Speicher
	- verwaltet Prozess über malloc(), free() etc.

### **Prozess-Speicher**

#### ● **BSS-Segment**

- nicht initialisierte globale Variablen
- werden bei Prozess-Start auf 0 initialisiert
	- (landen nicht in der Objektdatei eines Programms)
- implementiert über Copy-on-Write-Mapping auf Seite mit Nullen
- **Mapped Files** (mmap)

### **Prozess-Speicher**

- **Anonymous Memory Mappings**
	- für große Speicher-Anforderungen (malloc), die nicht auf dem Heap landen
	- glibc entscheidet abhängig von Größe, ob Anon-Mapping oder Heap (bis 128 K) verwendet wird
	- vermeidet Fragmentierung des Heap
	- sind schon mit 0 gefüllt

# **Beispiel für Speicher-Aufteilung**

```
// memtest.c
// Hans-Georg Eßer, Systemprogrammierung
#include <stdio.h> // printf
#include <unistd.h> // sleep
#include <stdlib.h> // malloc
char chararray[1024]; // BSS-Segment (nicht init.)
const int i = 7: // Text-Segment (konstant)int j = 4095; // Data-Segment (initialisiert)
void testfunc () {
  int array[4096]; // Stack
 array[i] = 3; array[i] = 5;chararray[1] = 'B';
  printf ("Test: %d, %d\n", array[i], array[j]);
};
int main () {
 chararray[0] = 'A'; chararray[2] = ' \setminus 0';
  testfunc ();
  printf ("Test: %s\n", chararray);
 char* s = malloc (40*1024*1024); // 40 MByte, Heap
  sleep (20);
  return 0;
};
```

```
[esser@quadamd:tmp]$ pmap $(pidof memtest)
30387: ./memtest
08048000 4K r-x-- /tmp/memtest
08049000 4K r---- /tmp/memtest
0804a000 4K rw--- /tmp/memtest
b4f22000 40968K rw--- [ anon ]
b7724000 1496K r-x-- /lib/i386-linux-gnu/libc-2.13.so
b789a000 8K r---- /lib/i386-linux-gnu/libc-2.13.so
b789c000 4K rw--- /lib/i386-linux-gnu/libc-2.13.so
b789d000 12K rw--- [ anon ]
b78c5000 12K rw--- [ anon ]
b78c8000 4K r-x-- [ anon ]
b78c9000 120K r-x-- /lib/i386-linux-gnu/ld-2.13.so
b78e7000 4K r---- /lib/i386-linux-gnu/ld-2.13.so
b78e8000 4K rw--- /lib/i386-linux-gnu/ld-2.13.so
bf99a000 132K rw--- [ stack ]
total 42776K
[esser@quadamd:tmp]$ cat /proc/$(pidof memtest)/maps
08048000-08049000 r-xp 00000000 08:04 1156248 /tmp/memtest
08049000-0804a000 r--p 00000000 08:04 1156248 /tmp/memtest
0804a000-0804b000 rw-p 00001000 08:04 1156248 /tmp/memtest
b4f22000-b7724000 rw-p 00000000 00:00 0 
b7724000-b789a000 r-xp 00000000 08:04 1966089 /lib/i386-linux-gnu/libc-2.13.so
b789a000-b789c000 r--p 00176000 08:04 1966089 /lib/i386-linux-gnu/libc-2.13.so
b789c000-b789d000 rw-p 00178000 08:04 1966089 /lib/i386-linux-gnu/libc-2.13.so
b789d000-b78a0000 rw-p 00000000 00:00 0 
b78c5000-b78c8000 rw-p 00000000 00:00 0 
b78c8000-b78c9000 r-xp 00000000 00:00 0 [vdso]
b78c9000-b78e7000 r-xp 00000000 08:04 9569185 /lib/i386-linux-gnu/ld-2.13.so
b78e7000-b78e8000 r--p 0001d000 08:04 9569185 /lib/i386-linux-gnu/ld-2.13.so
b78e8000-b78e9000 rw-p 0001e000 08:04 9569185 /lib/i386-linux-gnu/ld-2.13.so
bf99a000-bf9bb000 rw-p 00000000 00:00 0 [stack]
                                                              Linux, 32 Bit
```
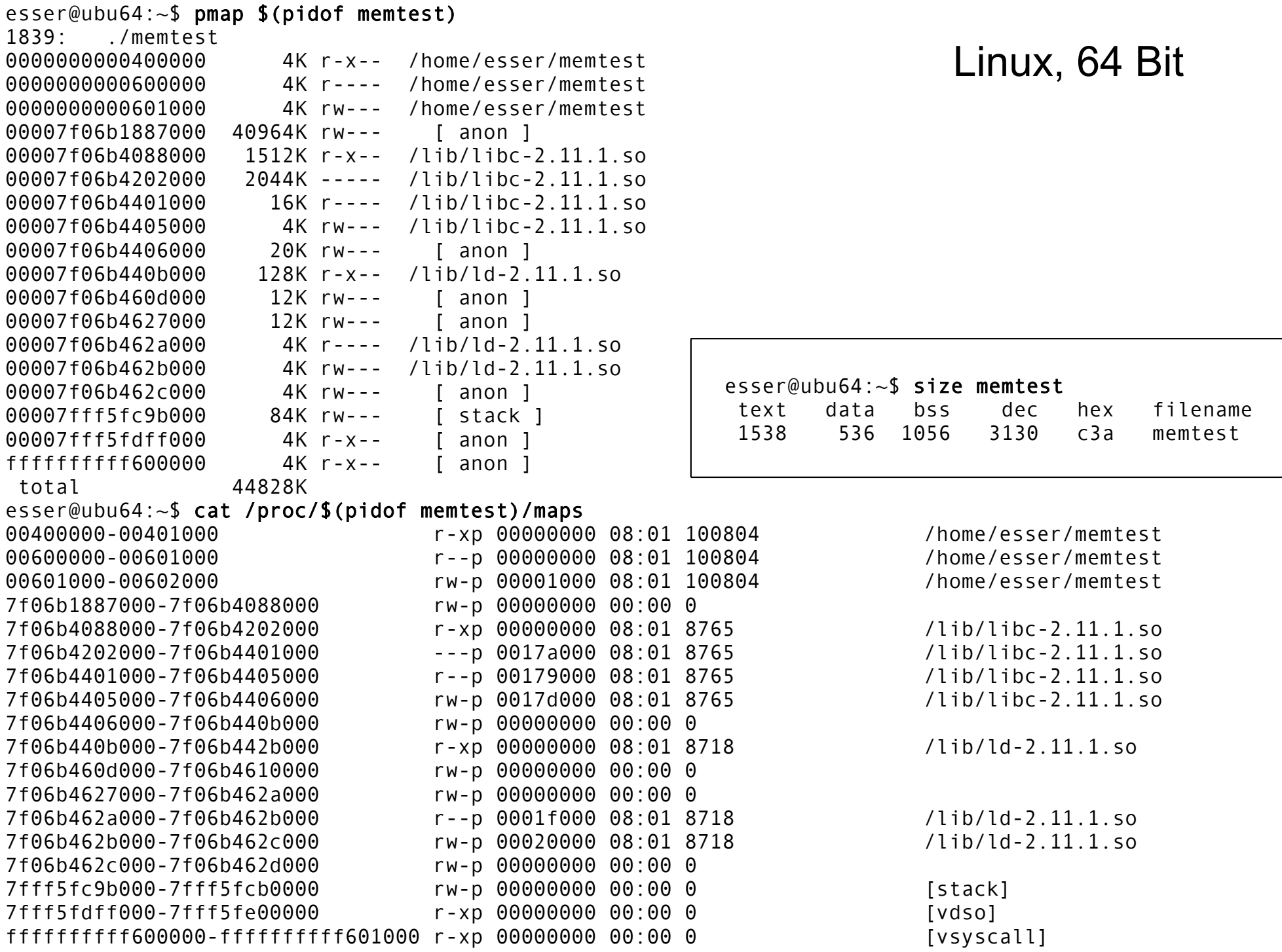

# malloc()

- dynamisch Speicher allozieren
- verwendet Heap oder Anon-Map
- bei Nutzung des Heap: nicht initialisiert!

```
char *p;
p = \text{malloc} (2000) // 2000 Bytes anfordern
if (!p) {
   // Fehler
   perror ("malloc");
}
...
free (p);
```
# xmalloc()

• Test auf malloc()-Fehler wird oft in Wrapper xmalloc() integriert:

```
void *xmalloc (size_t size) {
   void *p;
  p = malloc (size);
   if (!p) {
     perror ("xmalloc"); 
    exit (EXIT_FAILURE); // returns 1
   };
   return p;
};
```
# calloc()

- Ähnlich malloc(), aber für **Arrays**
- Angabe von Anzahl und Elementgröße
- Speicher immer initialisiert (0)

```
struct mystruct { ... };
struct mystruct *p;
p = calloc (200, sizeof(struct mystruct)); // 200 Einträge
if (!p) {
   // Fehler
   perror ("calloc");
};
```
# realloc()

- ändert die Größe von Speicher, der mit malloc() bzw. calloc() angefordert wurde
- verkleinern oder vergrößern
- Vorsicht: Rückgabewert ist Pointer für neuen Speicherbereich, der jetzt an anderer Stelle anfangen kann!

```
p = \text{malloc} (10*sizeof(struct xy));
... 
r = realloc (p, 20*sizeof(struct xy));
if (!r) {
   // Fehler, p noch intakt!
}
... // evtl. r != p
free (r); \frac{1}{2} // nicht: free (p) !
```
# free()

- gibt einen dynamisch reservierten Speicherbereich wieder frei
- darf nur für Rückgabewerte von malloc() oder calloc() aufgerufen werden!
- keine Freigabe von "Teilen" möglich  $(\rightarrow$  realloc)
- Nach Freigabe Speicher nicht mehr nutzen!
- Doppelter free()-Aufruf schlägt fehl (Prog.-Abbruch)
- free(NULL) geht immer, ohne Wirkung

 $p = \text{malloc}(\dots)$ ; free (p); // auch ok, wenn  $p == 0$ 

# free()

• Shell-Variable MALLOC CHECK erlaubt Einsatz einer alternativen malloc()-Implementierung, die z. B. doppelte free()s erkennt

```
// free2.c
#include <stdlib.h>
#include <stdio.h>
int main () {
  int* p = malloc (200);
   free (p);
  free (p); // Fehler!!
   printf ("nach 2x free\n");
};
```
esser@ubu64:~\$ ./free2 (Programm bricht ab, Backtrace etc.)

esser@ubu64:~\$ MALLOC\_CHECK\_=0 ./free2 nach 2x free

esser@ubu64:~\$ MALLOC\_CHECK\_=1 ./free2 \*\*\* glibc detected \*\*\* ./free2: free(): invalid pointer: 0x0000000001780010 \*\*\* nach 2x free

esser@ubu64:~\$ MALLOC\_CHECK\_=2 ./free2 Abgebrochen

# **Verwaltung des Heap**

- Es gibt verschiedene Speicher-Allokations-Routinen
- Linux-Programme (mit glibc) nutzen Variante von dlmalloc ("Doug Lea's malloc"), http://g.oswego.edu/dl/html/malloc.html
	- Best-Fit (für Anforderungen >= 256 Byte, < 256 KByte)
	- nutzt OS-Features ab 256 KByte ( $\rightarrow$  Anon-Mapping)
	- Sonderbehandlung für kleine Anforderungen
- Beschreibung von dlmalloc:
	- $\rightarrow$  ftp://g.oswego.edu/pub/misc/malloc.c
	- $\rightarrow$  http://www.securecoding.cert.org/confluence/download/ attachments/3524/04+Dynamic+Memory+v6.pdf (Folie 58-65)
- Tutorial: http://www.inf.udec.cl/~leo/Malloc\_tutorial.pdf

## memset()

- Speicher, der mit malloc() alloziert wurde, ist (evtl.) nicht **initialisiert**
- Das kann man mit memset () nachholen
- benötigt #include <string.h>

```
#include <stdlib.h>
#include <stdio.h>
#include <string.h> // memset
int main () {
  int SIZE = 200;
  char* p = \text{malloc} (SIZE); strcpy (p, "Ohm-HS"); free (p);
  p = \text{malloc} (SIZE);
   printf ("%2x %2x %2x %2x %2x %2x %2x -- %s\n",
     p[0], p[1], p[2], p[3], p[4], p[5], p[6], p);
   memset (p, 0, SIZE); // oder statt 0 beliebiges Füll-Byte
   printf ("%2x %2x %2x %2x %2x %2x %2x -- %s\n",
     p[0], p[1], p[2], p[3], p[4], p[5], p[6], p);
};
                                              esser@ubu64:~$ ./memset 
                                              4f 68 6d 2d 48 53 0 -- Ohm-HS
                                               0 0 0 0 0 0 0 --
```
# memcpy()

- kopiert einen Speicherbereich: memcpy (ziel, quelle, laenge)
- Rückgabewert: Zeiger auf ziel

```
#include <stdlib.h>
#include <stdio.h>
#include <string.h> // memcpy, memset
int main () {
  int SIZE = 200:
  char* p = \text{malloc} (SIZE); strcpy (p, "Ohm-HS");
  char* q = \text{malloc} (SIZE);
   memcpy (q, p, SIZE); 
   printf ("q: %2x %2x %2x %2x %2x %2x %2x -- %s\n",
     q[0], q[1], q[2], q[3], q[4], q[5], q[6], q);
};
```
# memcpy() **vs.** strncpy()

- Zum Unterschied
	- memcpy (ziel, quelle, laenge)
	- strncpy (ziel, quelle, laenge)
- strncpy() nimmt auf Besonderheiten von **Strings** Rücksicht:
	- Ist Länge(quelle) < laenge, wird ziel mit Null-Bytes aufgefüllt
	- Inhalt in quelle nach erstem Null-Byte wird ignoriert
	- terminierendes Null-Byte bei laenge berücksichtigen
	- Aber: Ist quelle zu lang, entsteht ein *nicht*-0 terminierter String!

# memcpy() **vs.** strncpy()

```
esser@ubu64:~$ cat strncpy.c 
#include <string.h>
#include <stdio.h>
int main () {
   char quelle[] = "Vier";
  char ziel[] = "ZZZZZZZZZZ";
  strncpy (ziel, quelle, 4); // kopiert 4 Bytes, ohne \0
   printf ("1. Versuch: %s\n", ziel);
  strncpy (ziel, quelle, 5); // kopiert ganzen String mit \0
   printf ("2. Versuch: %s\n", ziel);
};
esser@ubu64:~$ ./strncpy
1. Versuch: VierZZZZZ
```
2. Versuch: Vier

# memcmp()

• memcmp (a, b, len) vergleicht zwei **Speicherbereiche** 

```
int main () {
  int SIZE = 200:
 char* p = malloc (SIZE); strcpy (p, "Ohm-HS");
 char* q = malloc (SIZE); char* s = malloc (SIZE);
 memcpy (q, p, SIZE); memcpy (s, p, SIZE);
 s[0] = 'a'; if (memcmp(p, q, SIZE) != 0) printf ("p, q verschieden\n");
  if (memcmp(p, s, SIZE) != 0) printf ("p, s verschieden\n");
};
```
• nicht (!) zum Vergleich von structs verwenden:

```
struct xy *a, *b;
memcmp (a, b, sizeof(struct xy))
```

```
sagt nicht unbedingt, ob a und b gleich sind
```
## **Alignment**

• malloc() & Co. lassen allozierte Speicherbereiche immer an Adressen anfangen, die ein Vielfaches von 8 (32 Bit) bzw. 16 (64 Bit) sind

→ Variablen aller Typen sind "naturally aligned"

```
// malloc-align-test.c
#include <stdlib.h>
#include <stdio.h>
int main () {
  int* a = malloc(1);
  int* b = malloc(1);
  int* c = malloc(1);
   printf ("a: %p\n", a); 
   // %p: Addresse eines Pointers
   printf ("b: %p\n", b);
   printf ("c: %p\n", c);
}
```

```
esser@ubu64:~$ uname -m
x86_64
esser@ubu64:~$ ./malloc-align-test
a: 0x6cc010
b: 0x6cc030
c: 0x6cc050
```

```
(Abstand: 0x20 = 32, Extraplatz 
für Verwaltungsdaten von 
malloc, \rightarrow nächste Folie)
```
## **Extra-Platz bei malloc()**

```
// malloc-test.c
```

```
#include <stdlib.h>
#include <stdio.h>
#include <sys/types.h>
void dump (char *filename, char *buf, int len) {
  int fd = open (filename, O WRONLY | O CREAT, S IRUSR | S IWUSR);
   write (fd, buf, len);
   close (fd);
}
int main () {
  char *p1 = malloc(4); \frac{1}{2} | gibt: p1 = 0x23e6010 strncpy (p1, "ABC", 4);
   dump ("out1", p1-16, 96);
  char *p2 = malloc(4); \vert// gibt: p2 = 0x23e6030. Differenz 0x20 strncpy (p2, "XYZ", 4);
   dump ("out2", p1-16, 96);
   free(p2);
   dump ("out3", p1-16, 96);
}
                               #include <sys/stat.h>
                               #include <fcntl.h>
                               #include <string.h>
```
#### **Extra-Platz bei malloc()**

[esser@ohmvm:~]\$ ./malloc-test

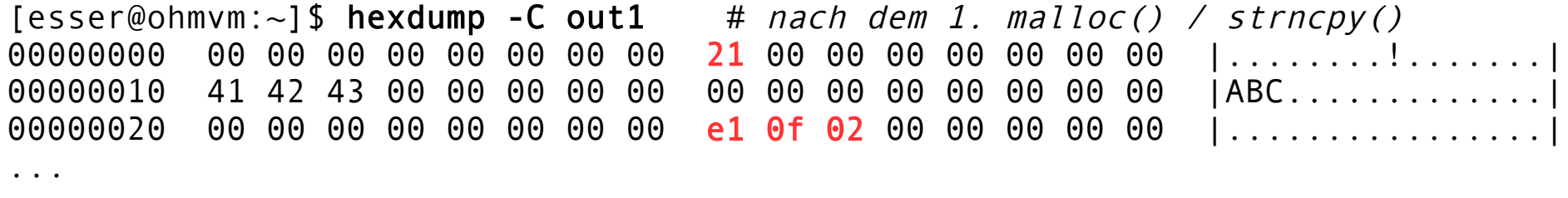

 $[esser@ohmvm:-]$ \$ hexdump -C out2 # nach dem 2. malloc() / strncpy() 00000000 00 00 00 00 00 00 00 00 21 00 00 00 00 00 00 00 |........!....... 00000010 41 42 43 00 00 00 00 00 00 00 00 00 00 00 00 00 |ABC.............| 00000020 00 00 00 00 00 00 00 00 21 00 00 00 00 00 00 00 |........!....... 00000030 58 59 5a 00 00 00 00 00 00 00 00 00 00 00 00 00 |XYZ.............| 00000040 00 00 00 00 00 00 00 00 c1 0f 02 00 00 00 00 00 l................ ...

 $[esser@ohmvm:-]$ \$ hexdump -C out3 # nach dem free() 00000000 00 00 00 00 00 00 00 00 21 00 00 00 00 00 00 00 |........!....... 00000010 41 42 43 00 00 00 00 00 00 00 00 00 00 00 00 00 |ABC.............| 00000020 00 00 00 00 00 00 00 00 21 00 00 00 00 00 00 00 |........!.......| 00000030 00 00 00 00 00 00 00 00 00 00 00 00 00 00 00 00 |................| 00000040 00 00 00 00 00 00 00 00 c1 0f 02 00 00 00 00 00 l................. ...

# **Alignment**

● Durch **Cast-Operationen** können Variablen entstehen, die nicht aligned sind:

```
// wrong-alignment.c
#include <stdio.h>
int main () {
   char *str = "ABCDEFGHIJK"; 
  char *c = str + 1:
   putchar (*c); printf ("\n");
   unsigned long *u1, *u2;
  u1 = (unsigned long * ) str;u2 = (unsigned long * ) c; printf ("Pointer c: %p\n", c);
   printf ("Pointer u1: %p\n", u1);
   printf ("Inhalt u1: %lx\n", *u1);
   printf ("Pointer u2: %p\n", u2);
   printf ("Inhalt u2: %lx\n", *u2);
};
```

```
esser@ubu64:~$ ./wrong-alignment
B
Pointer c: 0x40072d
Pointer u1: 0x40072c
Inhalt u1: 4847464544434241
Pointer u2: 0 \times 40072d \longrightarrow Oxd = 13
Inhalt u2: 4948474645444342
```

```
ASCII-Tabelle:
```
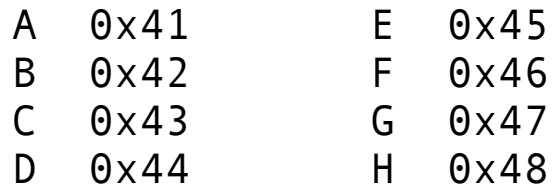

# **Anonymous Memory Mapping**

- Alternative zur Nutzung des Heaps
- Jedes Anon-Mapping wie ein separater Heap ...

```
void *p;
p = mmap (NULL, / do not care where
         512 * 1024, // 512 KB 
        PROT READ | PROT WRITE, // read/write
         MAP_ANONYMOUS | MAP_PRIVATE, // anonymous, private 
         -1, // fd (ignored) 
        0); \qquad \qquad (1 of fset (ignored)
if (p == MAP FAILED)
  perror ("mmap");
else
  // 'p' points at 512 KB of anonymous memory...
```
Quelle: Robert Love, Linux System Programming

## **Alternative:** /dev/zero **mappen**

```
void *p; int fd; 
fd = open ("/dev/zero", O_RDWR); // open /dev/zero for reading/writing 
if (fd < 0) { perror ("open"); return -1; }
// map [0,page size) of /dev/zero
p = mmap (NULL, \frac{1}{100} // do not care where
getpagesize ( ), the thing one page one page
          PROT_READ | PROT_WRITE, // map read/write 
         MAP_PRIVATE, \sqrt{2} // private mapping
          fd, // map /dev/zero 
          0); // no offset
if (p == MAP FAILED) {
          perror ("mmap"); 
          if (close (fd)) perror ("close"); 
          return -1; 
} 
if (close (fd)) perror ("close"); // close /dev/zero, no longer needed
// 'p' points at one page of memory, use it...
```
Quelle: Robert Love, Linux System Programming

# **Linux: Out of Memory (OOM)**

```
// oom2.c, 
#include <stdio.h>
#include <stdlib.h>
int main () {
   void *myblock = NULL;
  int count = 0:
  while(1) \{myblock = (void * ) mailloc(1024*1024); if (!myblock) break;
      memset(myblock,1, 1024*1024);
      printf("Currently allocating %d MB\n",++count);
 }
  exit(\theta):
}
                                                        Quelle:
                                                        http://linuxdevcenter.com/pub/a/linux/
                                                        2006/11/30/linux-out-of-memory.html
```
#### Programm wird nach kurzer Zeit abgebrochen, Meldung im Syslog (dmesg):

```
[12063.014255] Out of memory: kill process 3412 (oom2) score 136919 or a child
[12063.014259] Killed process 3412 (oom2)
```
# **Linux: Out of Memory (OOM)**

- Wie entscheidet der OOM Killer?
	- $\rightarrow$  berechnet für jeden Prozess einen "Score"

```
root@ubu64:/home/esser# pidof oom2
5206
root@ubu64:/home/esser# cat /proc/5206/oom_score
78066
root@ubu64:/home/esser# for i in /proc/[0-9]*; do echo -n 
"$i : "; cat $i/oom score; done | sort -n -k 2 -t ":" | tail
/proc/4080 : 66999
/proc/4076 : 67449
/proc/4077 : 76768
/proc/3948 : 77604
/proc/5206 : 78066
/proc/4112 : 83046
/proc/1 : 91499
/proc/3967 : 100795
/proc/4149 : 150386
/proc/3870 : 445033
```
# **Linux: Out of Memory (OOM)**

- Kriterien für Score-Berechnung
	- Startwert: RSS (resident memory size) + Swap-Nutzung eines Prozess
	- Speichernutzung jedes Kindprozesses (außer Kernel Threads) wird hinzu addiert
	- Score von Prozessen, die "nice" sind, erhöhen
	- Score von lang laufenden Prozessen reduzieren
	- Score von Prozessen mit CAP\_SYS\_ADMIN (hat Root-Rechte) wird reduziert

Berechnung in mm/oom\_kill.c im Kernel-Sourcecode. Kriterien ändern sich von Version zu Version Für Erläuterungen: siehe http://linux-mm.org/OOM\_Killer

In Kernel 2.6.38 nicht berücksichtigt